Документ подписан простой электронной подписью Информация о владельце: ФИО: Федорова Марина Владимировна Должность: Директор филиала Дата подписания: 31.05.2024 11:46:22 Уникальный программный ключ: e766def0e2eb455f02135d659e45051ac23041da

Приложение к ППССЗ по специальности 09.02.07 Информационные системы и программирование

## **ФОНД**

# **КОНТРОЛЬНО-ОЦЕНОЧНЫХ СРЕДСТВ ПРОФЕССИОНАЛЬНОГО МОДУЛЯ ПМ 02 ОСУЩЕСТВЛЕНИЕ ИНТЕГРАЦИИ ПРОГРАММНЫХ МОДУЛЕЙ по специальности**

## **09.02.07 Информационные системы и программирование**

## **Базовый уровень подготовки**

 **Год начала подготовки - 2024**

## **СОДЕРЖАНИЕ**

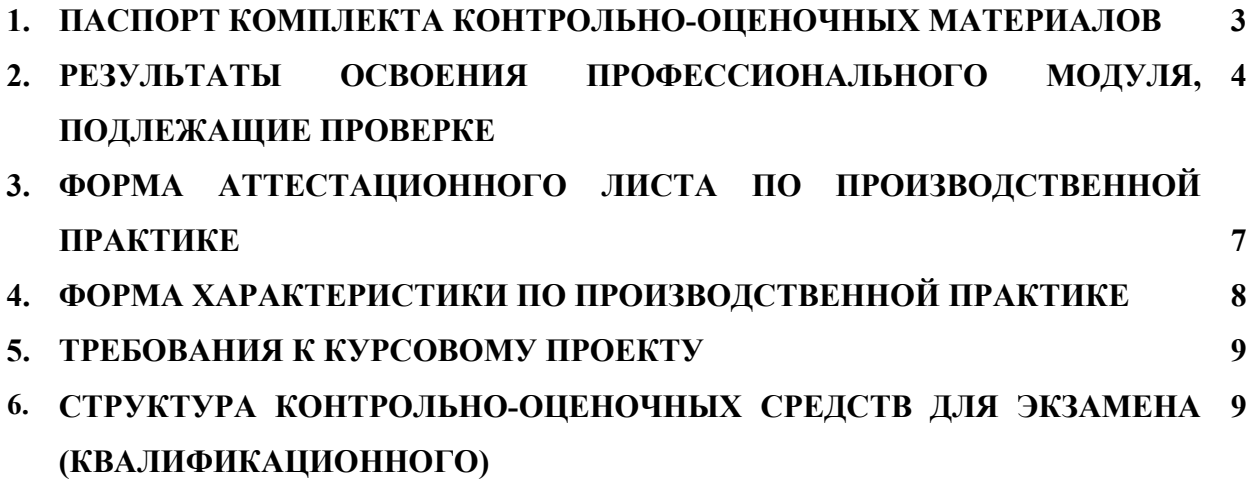

#### **1. Паспорт комплекта контрольно-оценочных средств**

Результатом освоения профессионального модуля является готовность обучающегося к выполнению вида профессиональной деятельности **ПМ.02 Осуществление интеграции программных модулей** и составляющих его профессиональных и общих компетенций**,** основной образовательной программы среднего профессионального образования – программы подготовки специалистов среднего звена в соответствии с ФГОС по специальности 09.02.07 Информационные системы и программирование.

Формой аттестации по профессиональному модулю является экзамен (квалификационный). Итогом экзамена является однозначное решение: «вид профессиональной деятельности освоен / не освоен».

Форма проведения экзамена - **выполнение заданий и анализ материалов портфолио**.

**1.1 Система контроля и оценки освоения программы профессионального модуля**

1.1.1 Профессиональный модуль **ПМ.02 Осуществление интеграции программных модулей** состоит из следующих основных элементов оценивания:

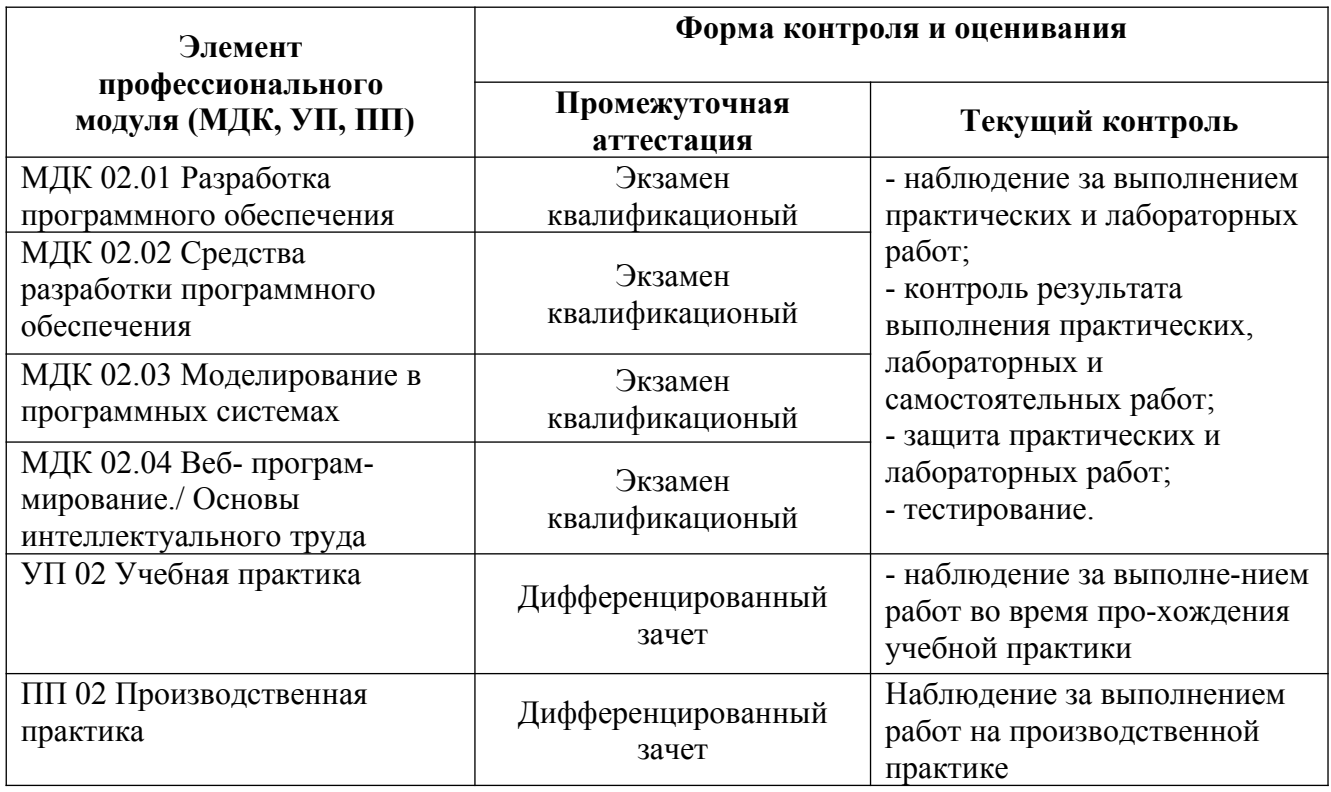

Таблица 1 – Состав профессионального модуля

#### **2. Результаты освоения профессионального модуля, подлежащие проверке**

В результате аттестации по профессиональному модулю комплексная проверка профессиональных и общих компетенций профессионального модуля осуществляется в форме оценки качества выполнения **заданий на экзамене квалификационном** и оценки **материалов портфолио**:

Таблица 2 – Результаты освоения ПМ 01

I

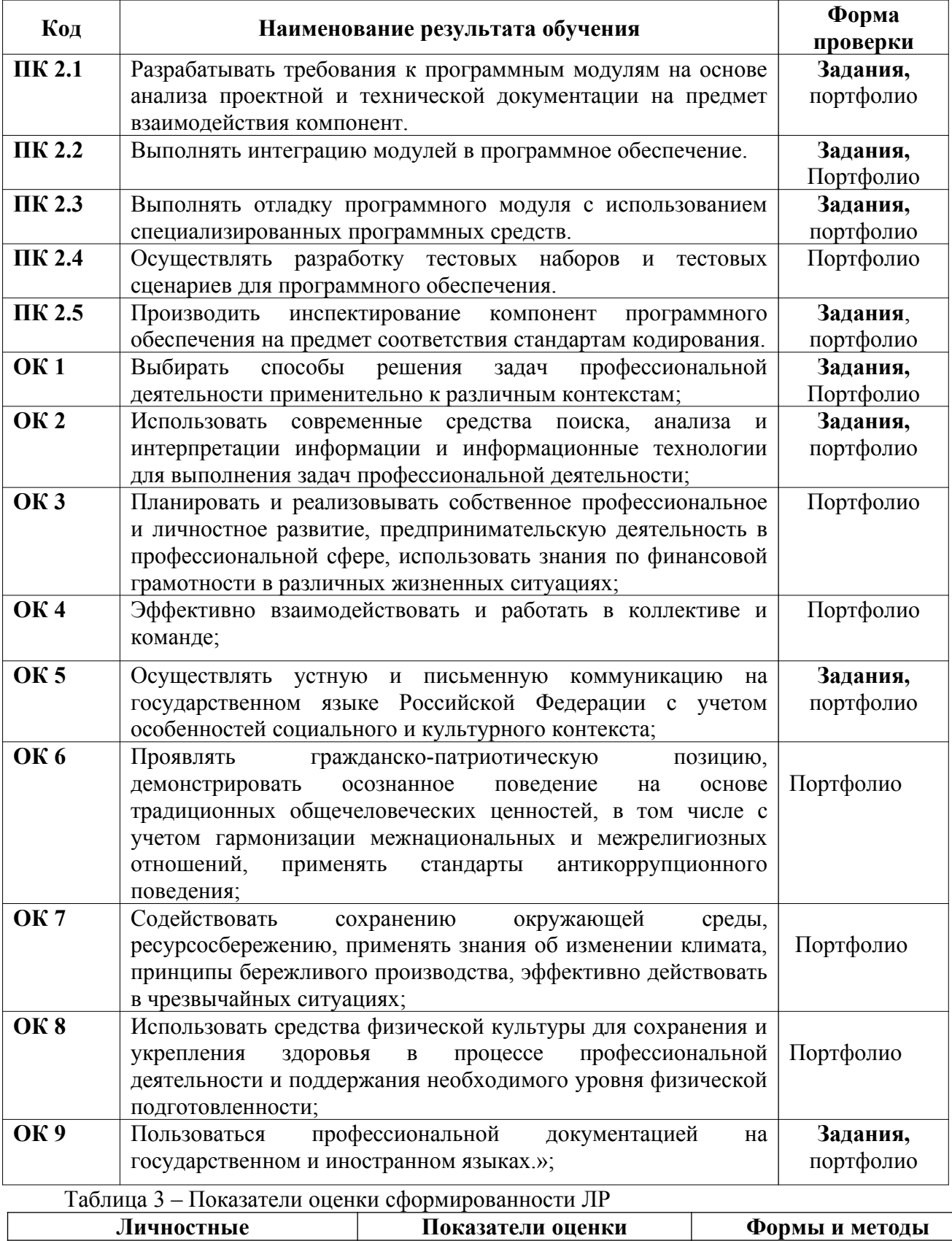

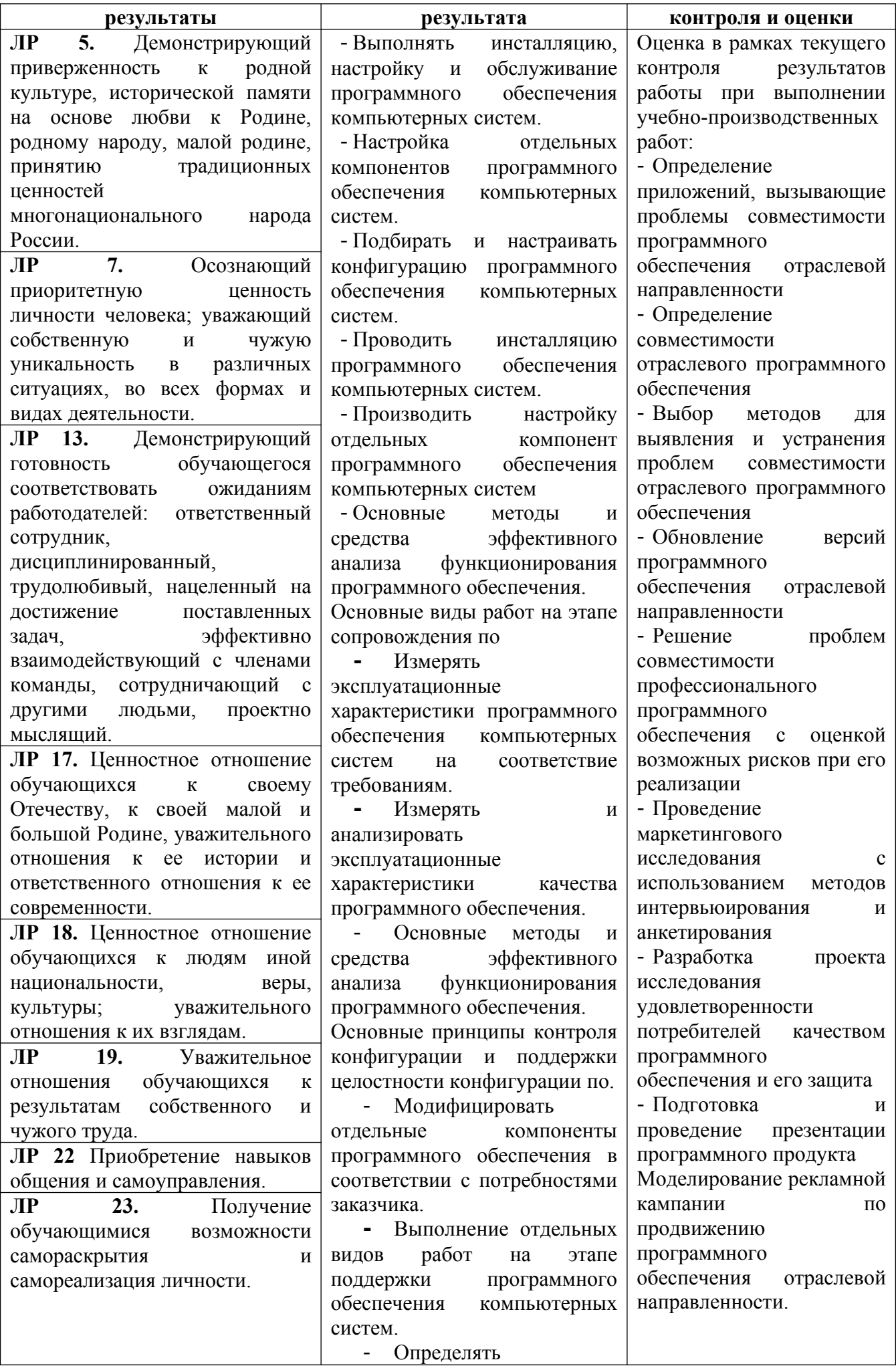

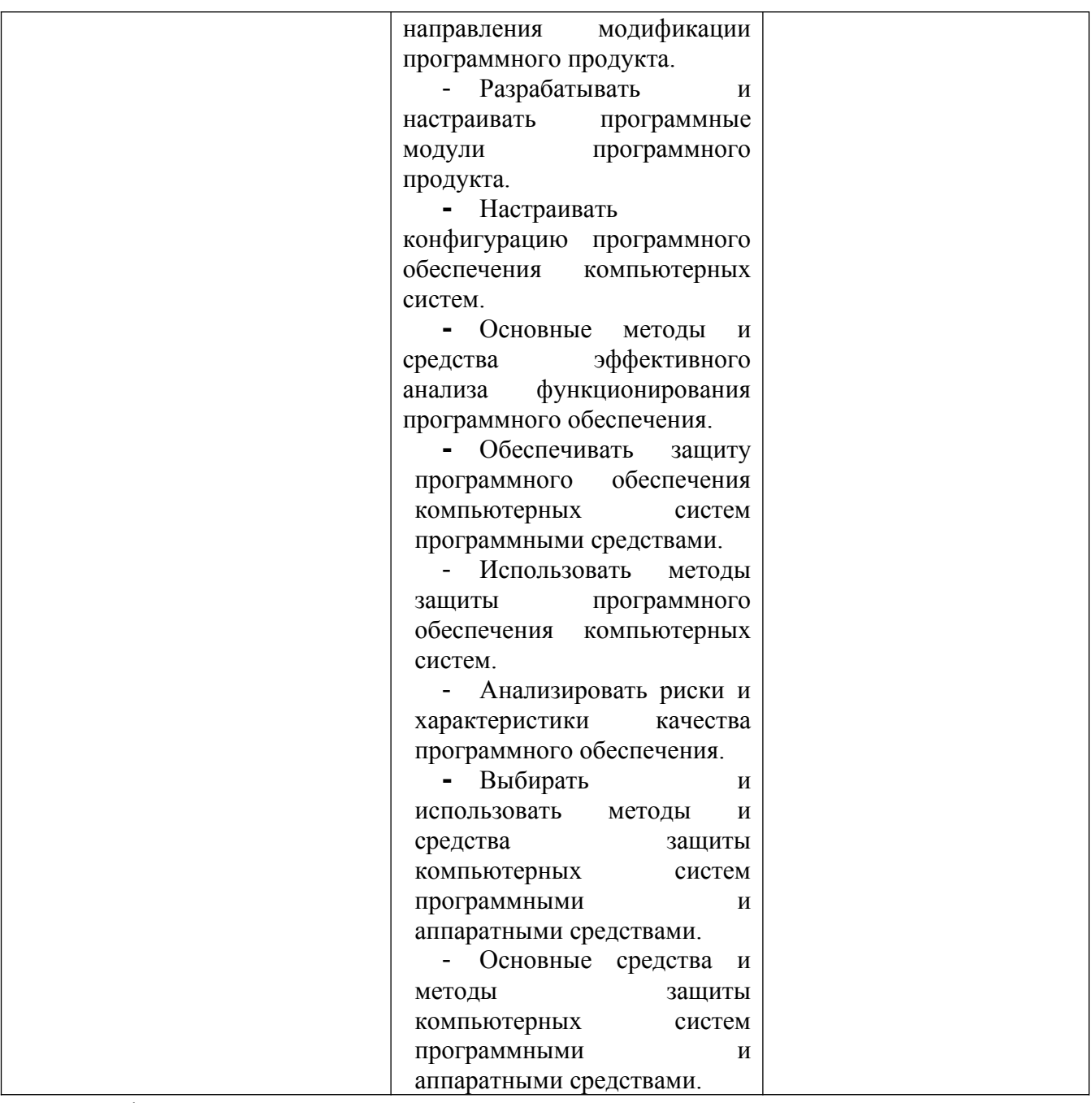

#### **1. Требования к портфолио**

Все материалы на каждого студента собираются в папку с файлами и на титульном листе указывается ФИО студента, код учебной группы, название ПМ. Тип портфолио – смешанный.

#### **Состав портфолио:**

- Аттестационный лист и характеристика на студента по результатам прохождения производственной практики (по профилю специальности);

- Дневник практики и отчет по практике.

#### **Дополнительные материалы:**

- Участие в олимпиадах.

- Грамоты, дипломы за учебные, научно-технические, спортивные и общественные достижения.

#### **АТТЕСТАЦИОННЫЙ ЛИСТ**  Студента *ФИО* курса \_\_ специальности 09.02.07 Информационные системы и программирование *код и наименование специальности* по итогам прохождения производственной практики по профессиональному модулю ПМ 02 Осуществление интеграции программных модулей *наименование профессионального модуля* в объеме иасов в период с по в *наименование предприятия, организации (структурное подразделение: цех, отдел, участок и т.д.)* Виды и качество выполнения работы студентом в период прохождения практики: **Код и наименование ПК Вид работы Оценка Выполнен (удовл., хор., отл.)/ Не выполнен (неудовл.) Подпись руководи -теля практики ПК 2.1** Разрабатывать требования к программным модулям на основе анализа проектной и технической документации на предмет взаимодействия компонент. Разработка архитектуры варианта интеграционного решения с помощью графических средств. **ПК 2.2** Выполнять интеграцию модулей в программное обеспечение. Работа в системе контроля версий. Выполнение отладки проекта с применением инструментальных средств. **ПК 2.3** Выполнять отладку программного модуля с использованием специализированных программных средств. Тестирование интеграции модулей проекта. Анализ отладочной информации. Выполнение условной компиляции проекта в среде разработки. **ПК 2.4** Осуществлять разработку тестовых наборов и тестовых сценариев для программного обеспечения. Разработка тестового сценария и выбор размера тестового покрытия. Выполнение тестирования интеграции вручную и с применением инструментальных средств. **ПК 2.5** Производить инспектирование Работа со стандартами кодирования языка программирования.

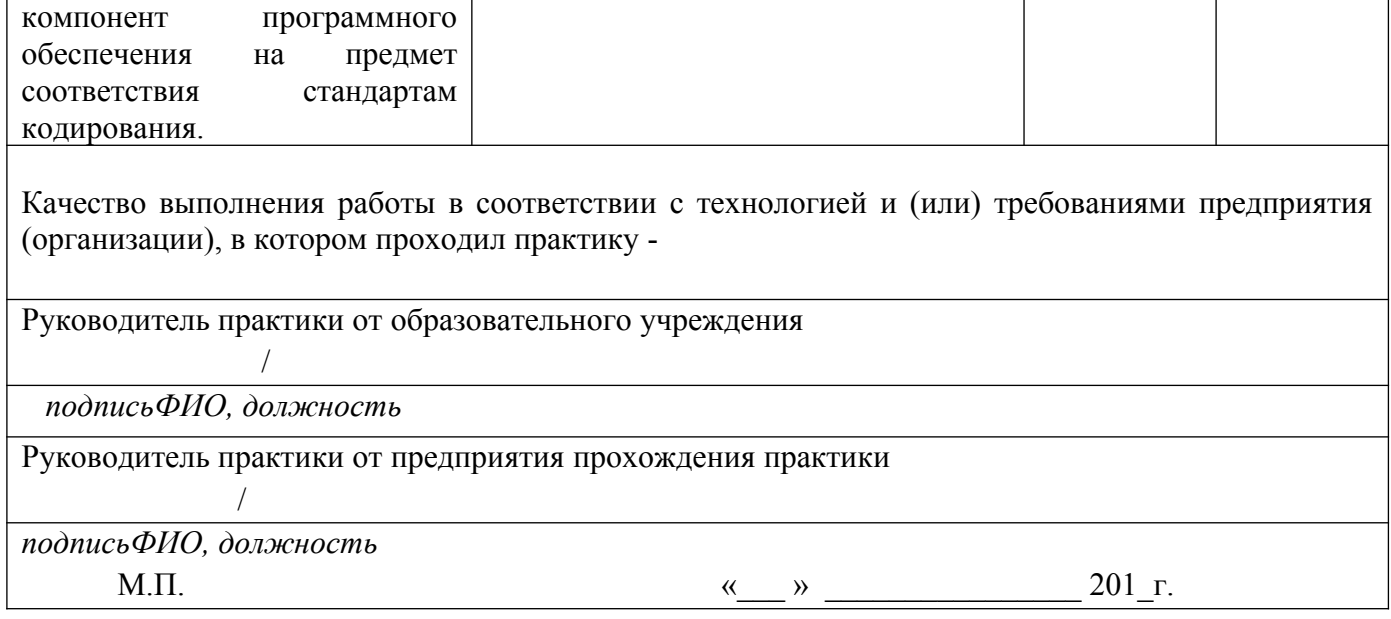

# **4. Форма характеристики по производственной практике**

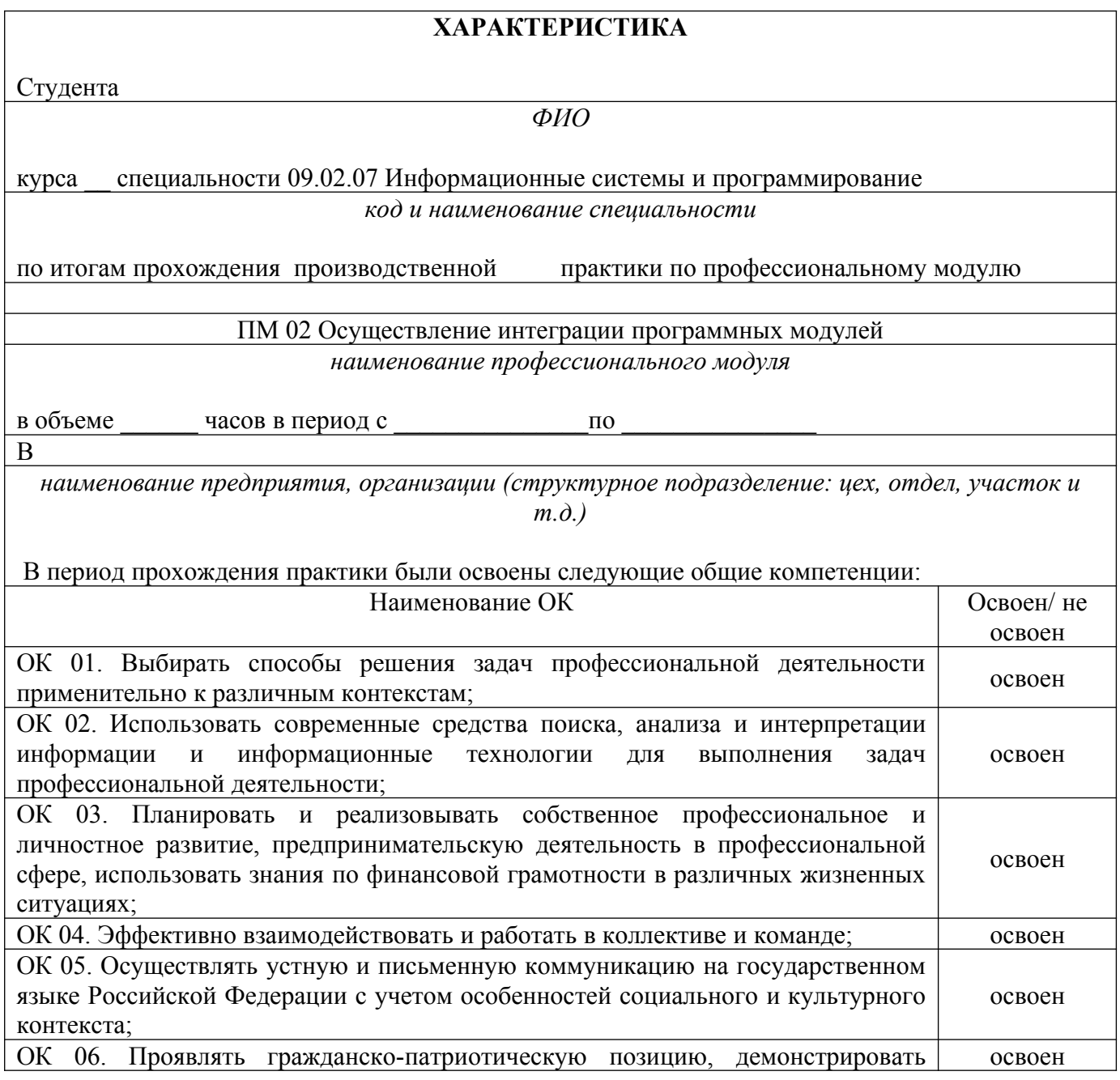

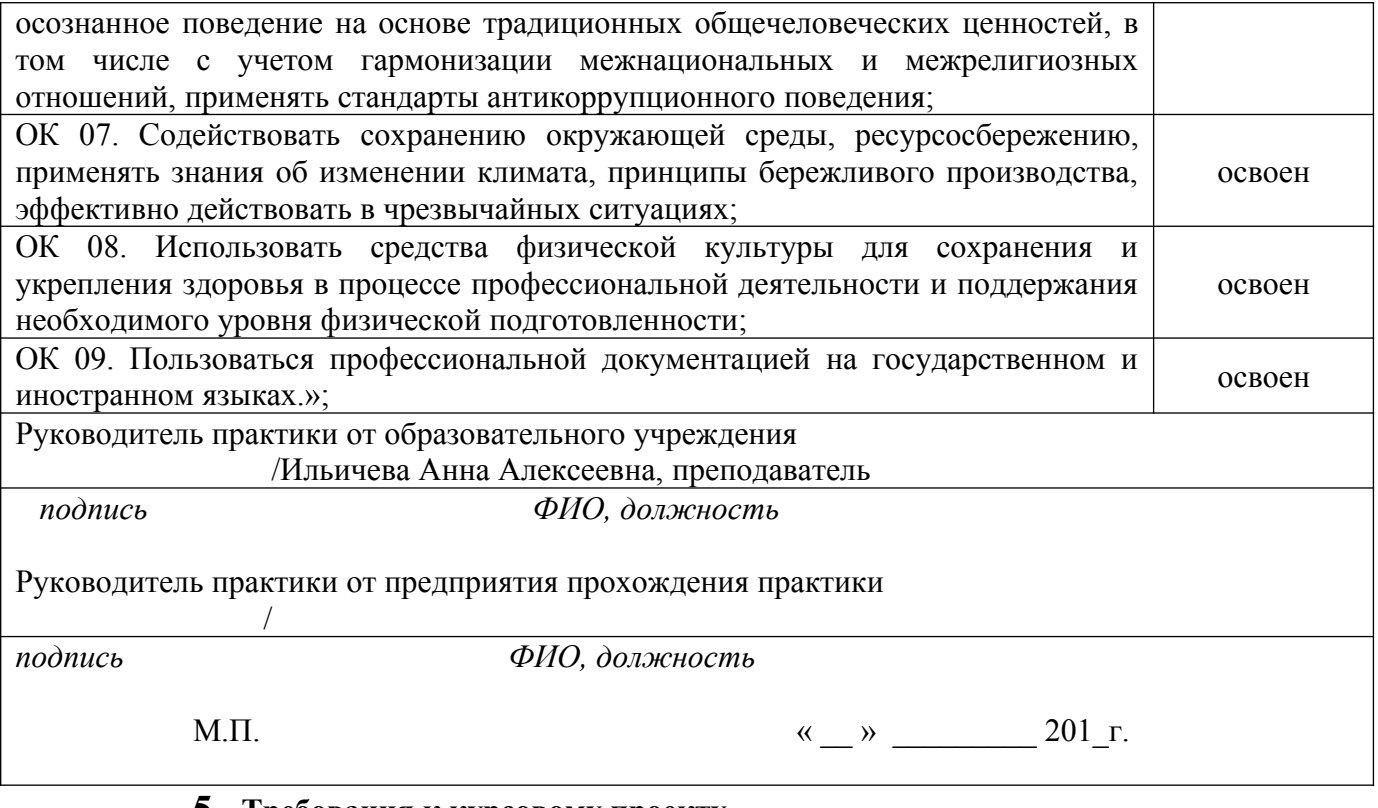

#### **5. Требования к курсовому проекту**

Курсовой проект по данному профессиональному модулю не предусмотрен.

## **6. Структура контрольно-оценочных средств для экзамена (квалификационного)**

Студент допускается к экзамену квалификационному при условии наличия положительных оценок за элементы модуля (МДК и практики). Итогом экзамена является однозначное решение: «Вид профессиональной деятельности освоен / не освоен».

## **I ПАСПОРТ**

#### **Назначение:**

КОС предназначен для контроля и оценки результатов освоения профессионального модуля **ПМ 02 Осуществление интеграции программных модулей** по специальности **09.02.07 Информационные системы и программирование.**

Проверяемые результаты освоения ПМ 02 при выполнении заданий экзамена квалификационного:

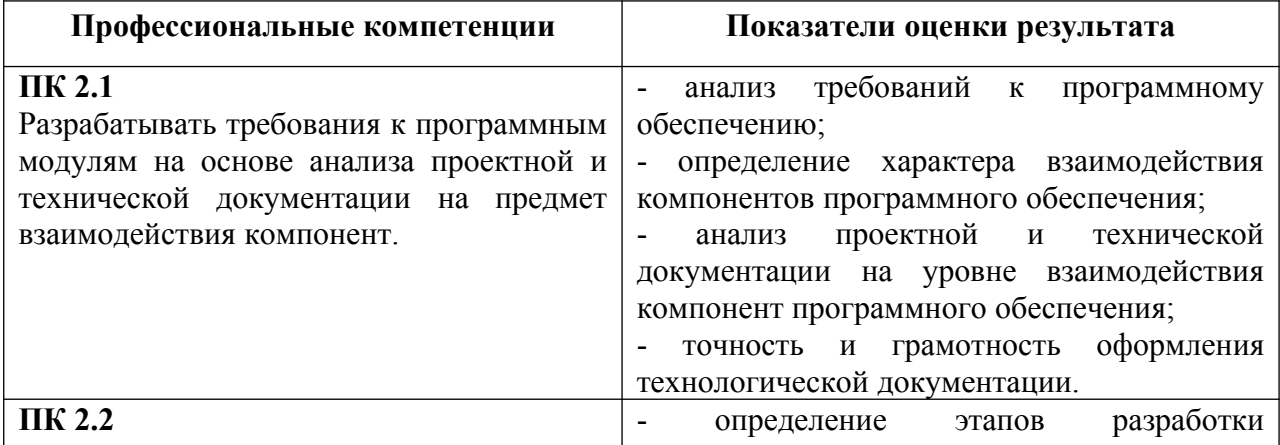

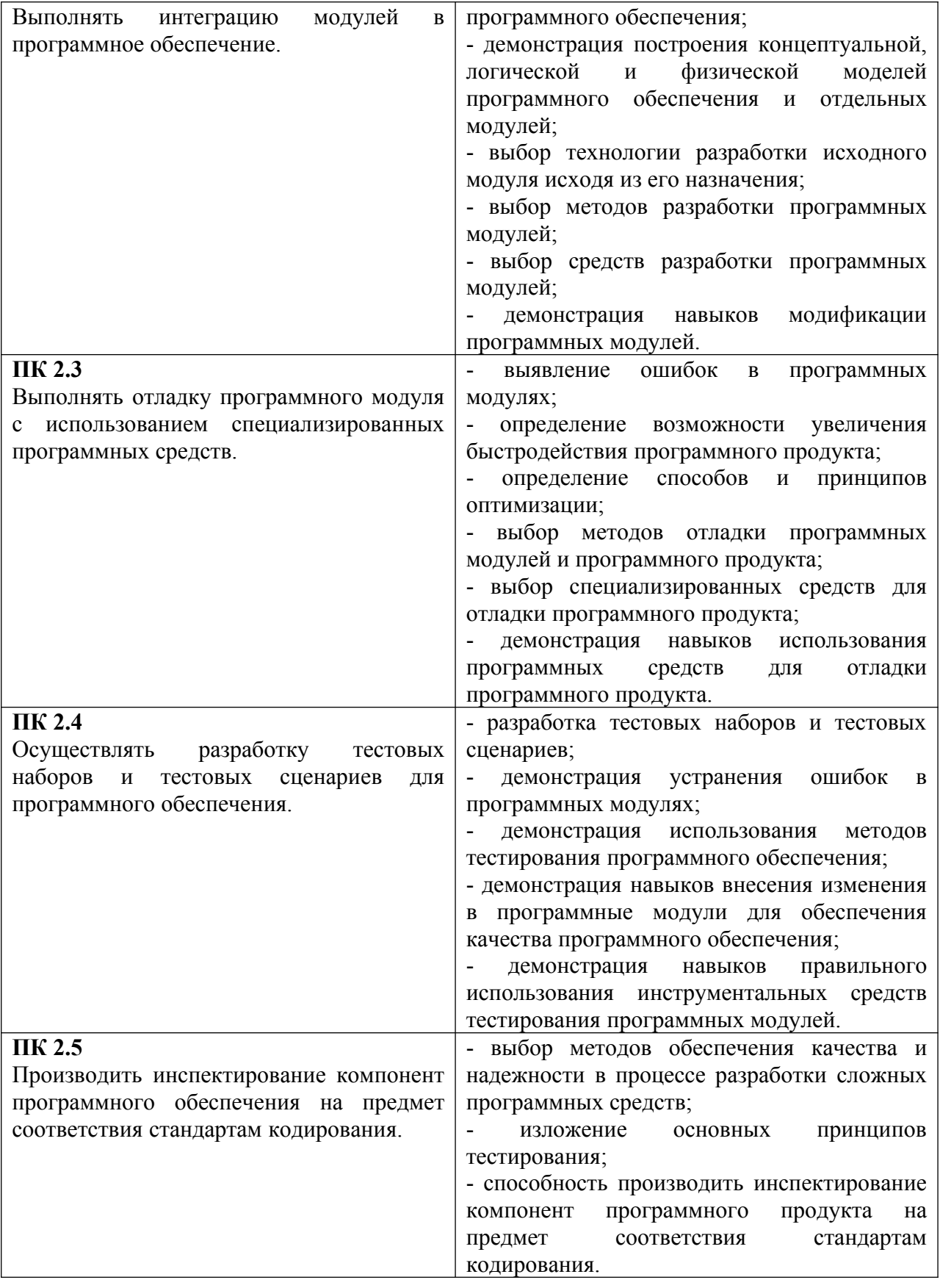

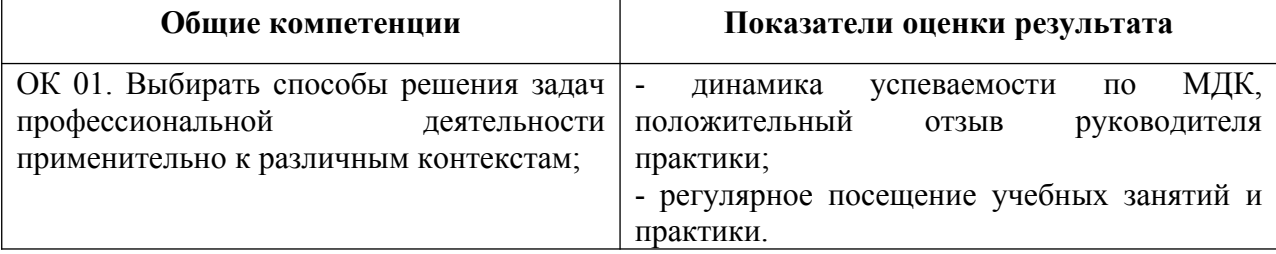

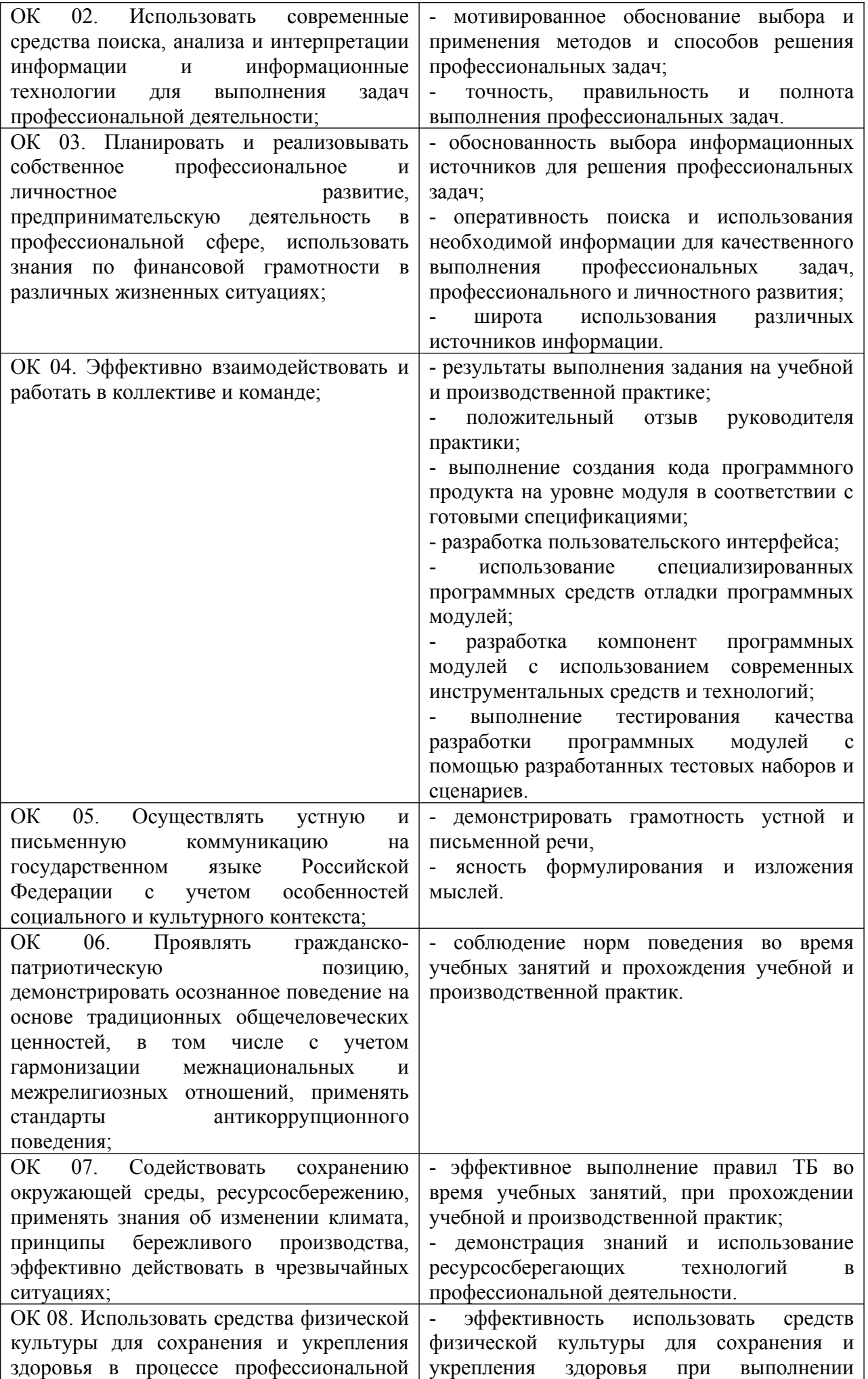

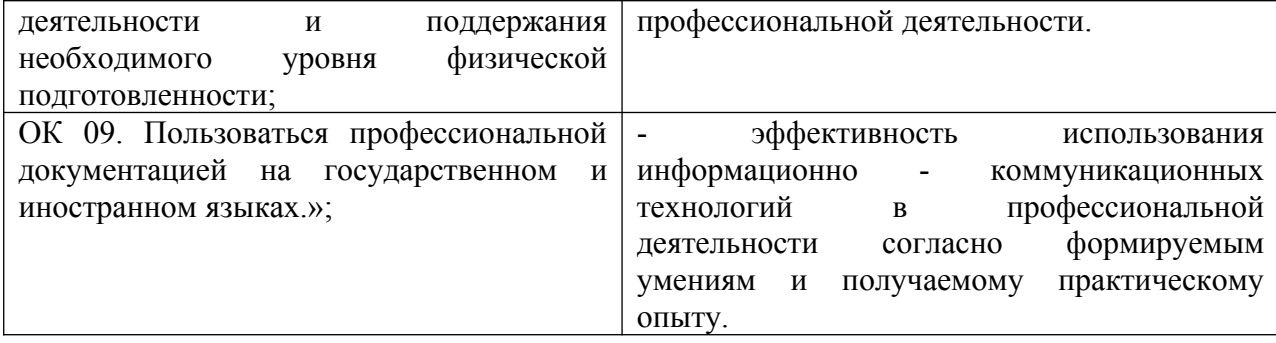

## **Количество экзаменационных билетов для экзаменующих – 16 билетов**

Каждый билет (вариант) содержит 3 задания.

**1 задание** направлено на проверку ПК 2.1; ПК 2.2; ОК 1; ОК 2; ОК 5; ОК 9;

**2 задание** направлено на проверку ПК 2.3; ОК 1; ОК 5; ОК 9;

**3 задание** направлено на проверку ПК 2.5; ОК 1; ОК 2; ОК 5; ОК 9.

## **II ЗАДАНИЯ ДЛЯ ЭКЗАМЕНУЮЩЕГОСЯ**

#### **Инструкция**

Внимательно прочитайте задание.

На выполнение экзаменационной работы отводится 40 минут.

Работа содержит задания по разработке программного обеспечения с использованием инструментальных средств. Все документы должны быть выполнены максимально точно по представленному образцу.

Результаты выполнения экзаменационного задания оформляются в виде отдельных файлов соответствующих форматов и сохраняются на ПК. Для проверки и оценки результаты выполнения экзаменационного задания предоставляются комиссии в электронном виде.

В процессе выполнения задания вы можете воспользоваться методическими пособиями, предоставленной учебной литературой и информацией сети Интернет.

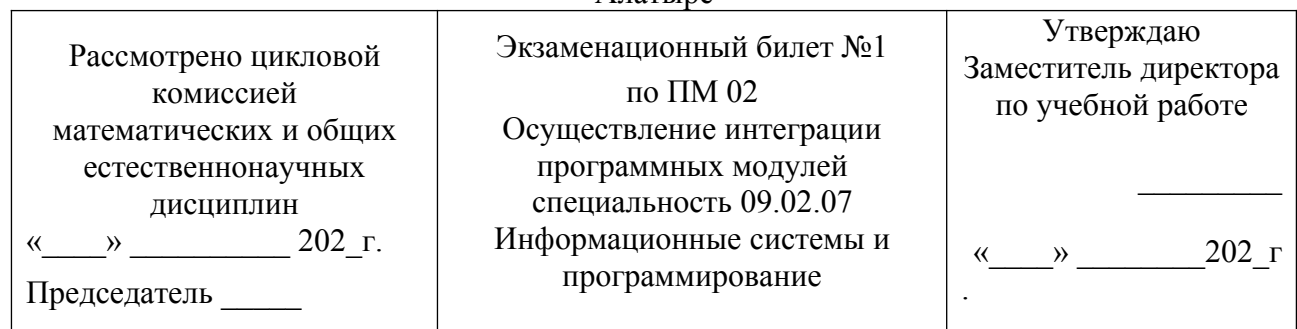

#### **Инструкция**

Внимательно прочитайте задания.

Вы можете воспользоваться справочной литературой, методическими указаниями по выполнению практических и лабораторных работ, технической литературой.

Время выполнения 40 минут: 1 задание – 15 минут

 2 задание – 20 минут 3 задание – 5 минут

## **Задание 1**

Произведите анализ предметной области Туристического агентства. Опишите бизнес-

процессы предметной области. Постройте концептуальную схему информационной системы.

## **Задание 2**

Разработайте регламент выполнения процесса «Работа с клиентами» в информационной

системе для Туристического агентства и осуществите интеграцию программных модулей.

## **Задание 3**

Укажите, какими встроенными возможностями обладает сетевая операционная система?

- А) поддерживает сетевые протоколы;
- Б) поддерживает доступ к удаленным ресурсам;
- В) поддерживает модуляцию и демодуляцию;
- Г) поддерживает фильтрацию сетевого трафика.

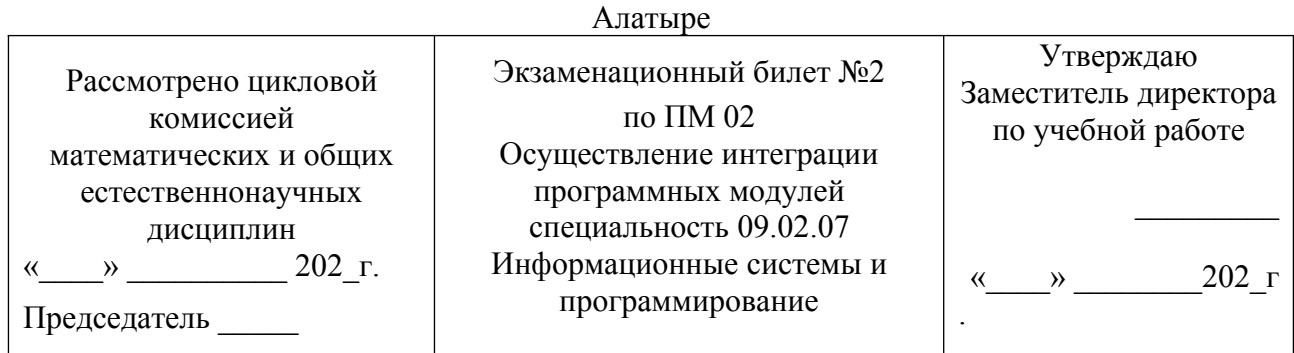

## **Инструкция**

Внимательно прочитайте задания.

Вы можете воспользоваться справочной литературой, методическими указаниями по выполнению практических и лабораторных работ, технической литературой.

Время выполнения 40 минут: 1 задание – 15 минут

2 задание – 20 минут

3 задание – 5 минут

### **Задание 1**

Произведите анализ предметной области Библиотеки. Опишите бизнес-процессы предметной области. Постройте концептуальную схему информационной системы.

## **Задание 2**

Разработайте регламент выполнения процесса «Движение библиотечного фонда» в информационной системе и осуществите интеграцию программных модулей.

#### **Задание 3**

Укажите сетевые приложения:

- А) Novell Net Ware;
- Б) почтовые системы;
- В) сетевые базы данных;
- Г) Windows XP.

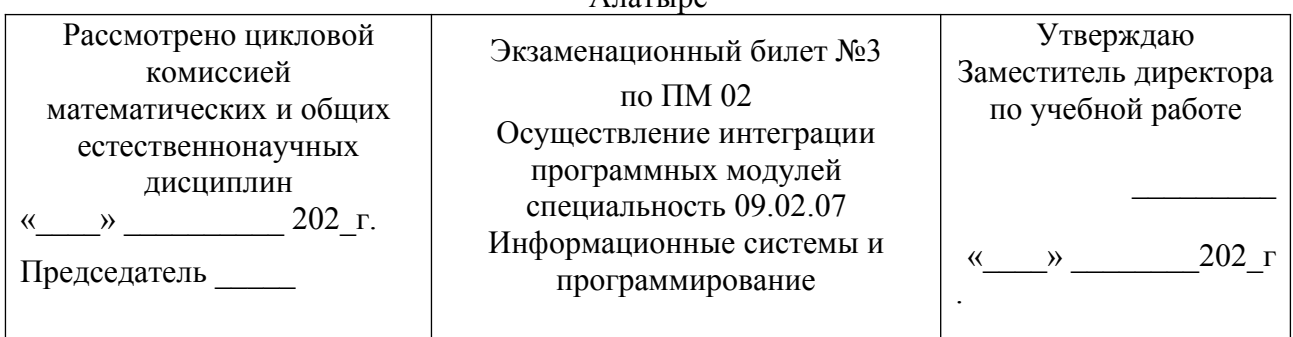

### **Инструкция**

Внимательно прочитайте задания.

Вы можете воспользоваться справочной литературой, методическими указаниями по выполнению практических и лабораторных работ, технической литературой. Время выполнения 40 минут: 1 задание – 15 минут

2 задание – 20 минут

3 задание – 5 минут

#### **Задание 1**

Произведите анализ предметной области Торговой базы. Опишите бизнес-процессы предметной области. Постройте концептуальную схему информационной системы.

#### **Задание 2**

Разработайте регламент выполнения процесса «Поставки товара» в информационной системе для Торговой базы и осуществите интеграцию программных модулей.

#### **Задание 3**

Укажите программное обеспечение, необходимое для работы с Интернетом:

А) Novell Net Ware;

Б) почтовые программы;

В) сетевые базы данных;

Г) Windows XP.

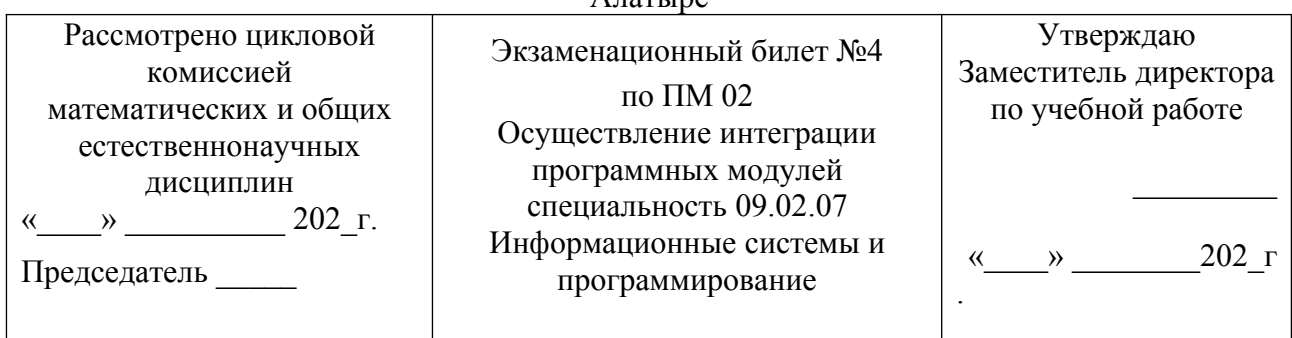

## **Инструкция**

Внимательно прочитайте задания.

Вы можете воспользоваться справочной литературой, методическими указаниями по выполнению практических и лабораторных работ, технической литературой.

Время выполнения 40 минут: 1 задание – 15 минут

 2 задание – 20 минут 3 задание – 5 минут

### **Задание 1**

Произведите анализ предметной области Книжного магазина. Опишите бизнес-процессы предметной области. Постройте концептуальную схему информационной системы.

## **Задание 2**

Разработайте регламент выполнения процесса «Работа с клиентами» в информационной системе для Книжного магазина и осуществите интеграцию программных модулей.

## **Задание 3**

Укажите программное обеспечение, необходимое для программирования:

А) Secure Lock, True Crypt, Drive Crypt Plus Pack;

Б) Visual Basic, 1С, Visual Ada;

В) Google Chrome, VBScript.

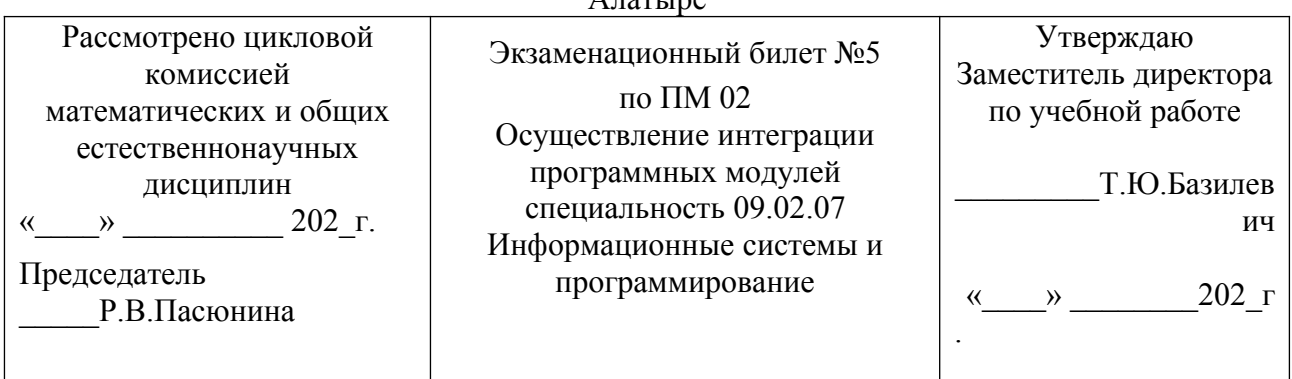

#### **Инструкция**

Внимательно прочитайте задания.

Вы можете воспользоваться справочной литературой, методическими указаниями по выполнению практических и лабораторных работ, технической литературой.

Время выполнения 40 минут: 1 задание – 15 минут

 2 задание – 20 минут 3 задание – 5 минут

## **Задание 1**

Произведите анализ предметной области Салона красоты. Опишите бизнес-процессы предметной области. Постройте концептуальную схему информационной системы.

## **Задание 2**

Разработайте регламент выполнения процесса «Учет предоставленных услуг салоном красоты» в информационной системе и осуществите интеграцию программных модулей.

## **Задание 3**

Укажите основной элемент, который используется в языке HTML:

А) Тег;

- Б) Функция;
- В) Процедура;
- Г) Переменная.

Преподаватель \_\_\_\_\_\_\_\_\_\_\_\_\_\_\_\_\_\_\_\_

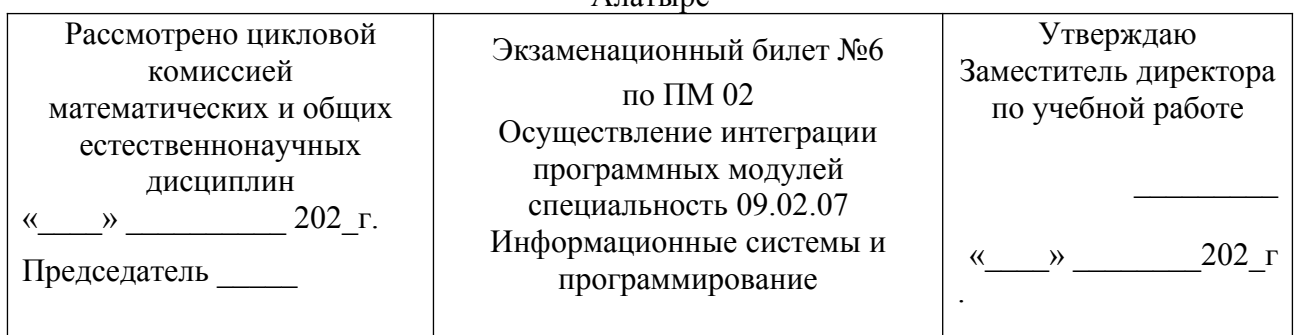

### **Инструкция**

Внимательно прочитайте задания.

Вы можете воспользоваться справочной литературой, методическими указаниями по выполнению практических и лабораторных работ, технической литературой.

Время выполнения 40 минут: 1 задание – 15 минут

2 задание – 20 минут 3 задание – 5 минут

### **Задание 1**

Произведите анализ предметной области Магазина бытовой техники. Опишите бизнес-

процессы предметной области. Постройте концептуальную схему информационной системы.

## **Задание 2**

Разработайте регламент выполнения процесса «Реализация товаров» в информационной

системе для магазина бытовой техники и осуществите интеграцию программных модулей.

## **Задание 3**

Укажите уровень модели OSI, предназначенный для представления данных в требуемой форме:

А) прикладной;

Б) представительский;

В) сеансовый;

Г) транспортный.

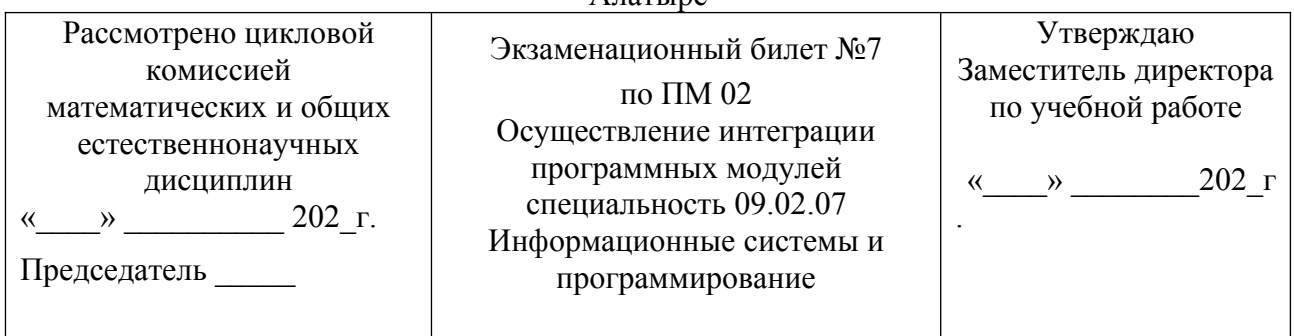

## **Инструкция**

Внимательно прочитайте задания.

Вы можете воспользоваться справочной литературой, методическими указаниями по выполнению практических и лабораторных работ, технической литературой.

Время выполнения 40 минут: 1 задание – 15 минут

2 задание – 20 минут 3 задание – 5 минут

### **Задание 1**

Произведите анализ предметной области Ювелирного салона. Опишите бизнес-процессы предметной области. Постройте концептуальную схему информационной системы.

#### **Задание 2**

Разработайте регламент выполнения процесса «Учет продаж» в информационной системе для Ювелирного салона и осуществите интеграцию программных модулей.

## **Задание 3**

Укажите объект сети, который могут использовать несколько пользователей одновременно:

- А) сетевой ресурс;
- Б) рабочая станция;
- В) сервер;
- Г) рабочая группа.

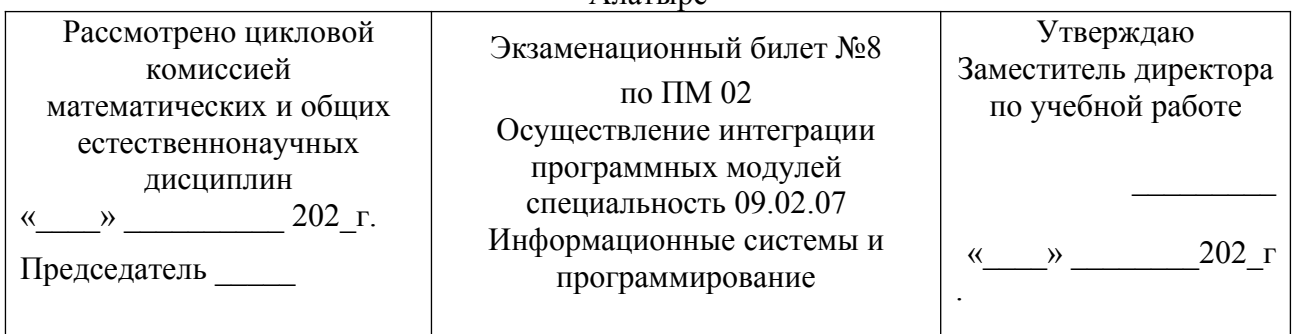

### **Инструкция**

Внимательно прочитайте задания.

Вы можете воспользоваться справочной литературой, методическими указаниями по выполнению практических и лабораторных работ, технической литературой.

Время выполнения 40 минут: 1 задание – 15 минут

2 задание – 20 минут 3 задание – 5 минут

### **Задание 1**

Произведите анализ предметной области Мебельного салона. Опишите бизнес-процессы предметной области. Постройте концептуальную схему информационной системы.

### **Задание 2**

Разработайте регламент выполнения процесса «Учет входящих документов предприятия» в информационной системе для Мебельного салона и осуществите интеграцию программных модулей.

## **Задание 3**

Укажите, как называется комплекс мероприятий, направленных на обеспечение информационной безопасности:

А) безопасность информации;

Б) информационная защита;

В) защита информации;

Г) информационная безопасность.

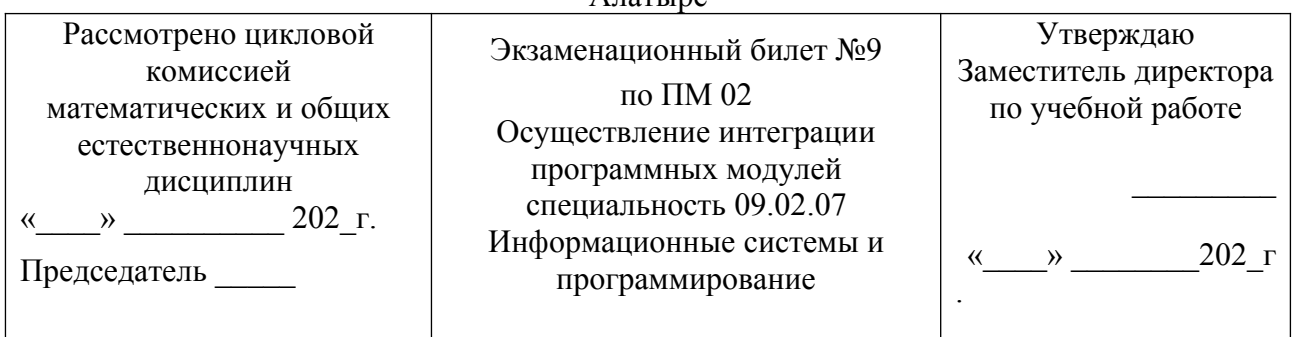

### **Инструкция**

Внимательно прочитайте задания.

Вы можете воспользоваться справочной литературой, методическими указаниями по выполнению практических и лабораторных работ, технической литературой.

Время выполнения 40 минут: 1 задание – 15 минут

2 задание – 20 минут 3 задание – 5 минут

### **Задание 1**

Произведите анализ предметной области Аптеки. Опишите бизнес-процессы предметной области. Постройте концептуальную схему информационной системы.

### **Задание 2**

Разработайте регламент выполнения процесса «Учет реализации лекарственных препаратов в аптеке» в информационной системе и осуществите интеграцию программных модулей.

## **Задание 3**

Укажите, какие функции имеет учетная запись пользователя:

А)возможность зарегистрироваться на локальном компьютере или в домене;

Б) права доступа к сетевой папке определяются как разрешениями NTFS на эту папку, так и разрешениями, установленными при открытии доступа к данной папке по сети;

В) возможность регулировать уровень прав доступа к объектам в сети.

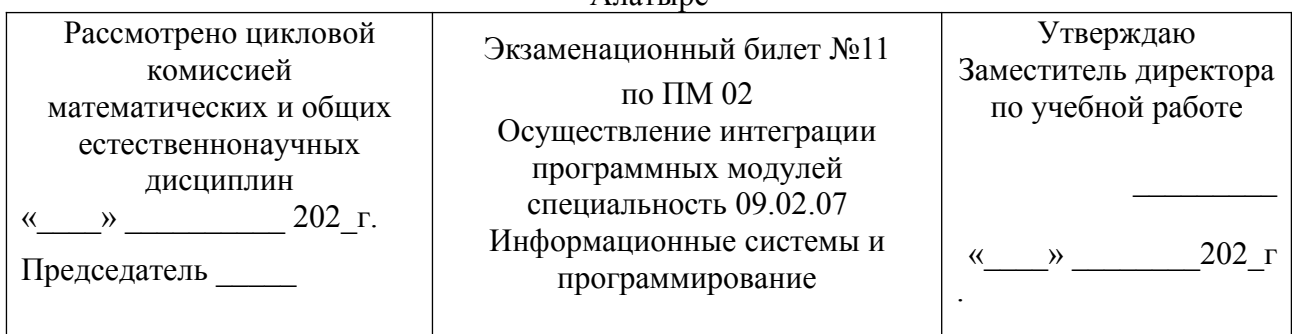

### **Инструкция**

Внимательно прочитайте задания.

Вы можете воспользоваться справочной литературой, методическими указаниями по выполнению практических и лабораторных работ, технической литературой.

Время выполнения 40 минут: 1 задание – 15 минут

2 задание – 20 минут 3 задание – 5 минут

### **Задание 1**

Произведите анализ предметной области Спортивного магазина. Опишите бизнеспроцессы предметной области. Постройте концептуальную схему информационной системы.

## **Задание 2**

Разработайте регламент выполнения процесса «Приобретение товаров от поставщиков»

в информационной системе для Спортивного магазина и осуществите интеграцию программных модулей.

## **Задание 3**

Укажите, какая часть приложения называется клиентской:

А) прикладных программ;

Б) для соединения web-сервера с сервером баз данных;

В) та часть, с которой напрямую взаимодействует конечный пользователь.

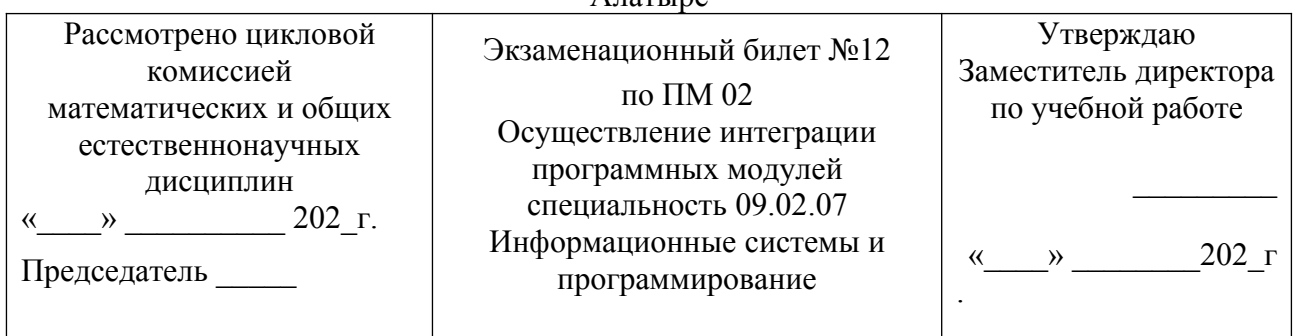

### **Инструкция**

Внимательно прочитайте задания.

Вы можете воспользоваться справочной литературой, методическими указаниями по выполнению практических и лабораторных работ, технической литературой.

Время выполнения 40 минут: 1 задание – 15 минут

2 задание – 20 минут 3 задание – 5 минут

### **Задание 1**

Произведите анализ предметной области Юридической фирмы. Опишите бизнеспроцессы предметной области. Постройте концептуальную схему информационной системы.

### **Задание 2**

Разработайте регламент выполнения процесса «Ведение документооборота» в информационной системе для Юридической фирмы и осуществите интеграцию программных модулей.

#### **Задание 3**

Укажите, из чего состоит «клиент-серверная» информационная система:

А) из сервера баз данных;

Б) из клиентских приложений;

В) прикладных частей приложения.

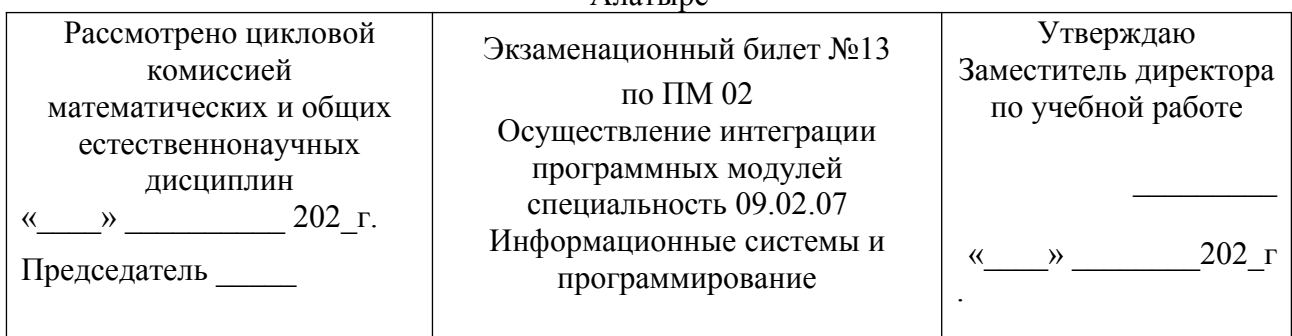

## **Инструкция**

Внимательно прочитайте задания.

Вы можете воспользоваться справочной литературой, методическими указаниями по выполнению практических и лабораторных работ, технической литературой.

Время выполнения 40 минут: 1 задание – 15 минут

2 задание – 20 минут 3 задание – 5 минут

### **Задание 1**

Произведите анализ предметной области Сотового салона. Опишите бизнес-процессы предметной области. Постройте концептуальную схему информационной системы.

## **Задание 2**

Разработайте регламент выполнения процесса «Работа с покупателями» в информационной системе для Салона сотовой связи и осуществите интеграцию программных модулей.

## **Задание 3**

Укажите, особенности протокола RIP:

А) не имеет механизма предотвращения зацикливания;

Б) имеет простой и не эффективный механизм предотвращения зацикливания;

В) имеет высокоэффективный механизм предотвращения зацикливания.

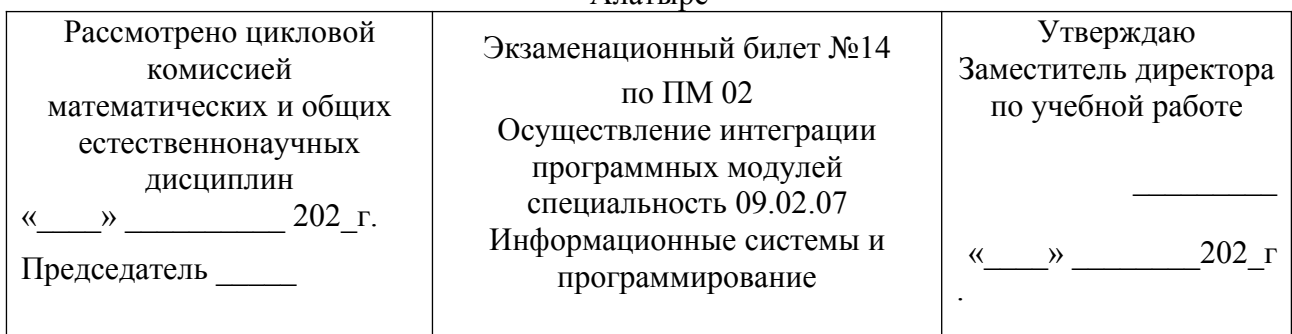

#### **Инструкция**

Внимательно прочитайте задания.

Вы можете воспользоваться справочной литературой, методическими указаниями по выполнению практических и лабораторных работ, технической литературой.

Время выполнения 40 минут: 1 задание – 15 минут

2 задание – 20 минут 3 задание – 5 минут

### **Задание 1**

Произведите анализ предметной области Фирмы по оказанию бухгалтерских услуг. Опишите бизнес-процессы предметной области. Постройте концептуальную схему информационной системы.

## **Задание 2**

Разработайте регламент выполнения процесса «Разработка документации по работе с клиентами» в информационной системе для Фирмы по оказанию бухгалтерских услуг и осуществите интеграцию программных модулей.

## **Задание 3**

Укажите, сетевые приложения:

А) Novell Net Ware;

Б) LANtastic;

В) сетевые базы данных;

Г) системы автоматизации коллективной работы.

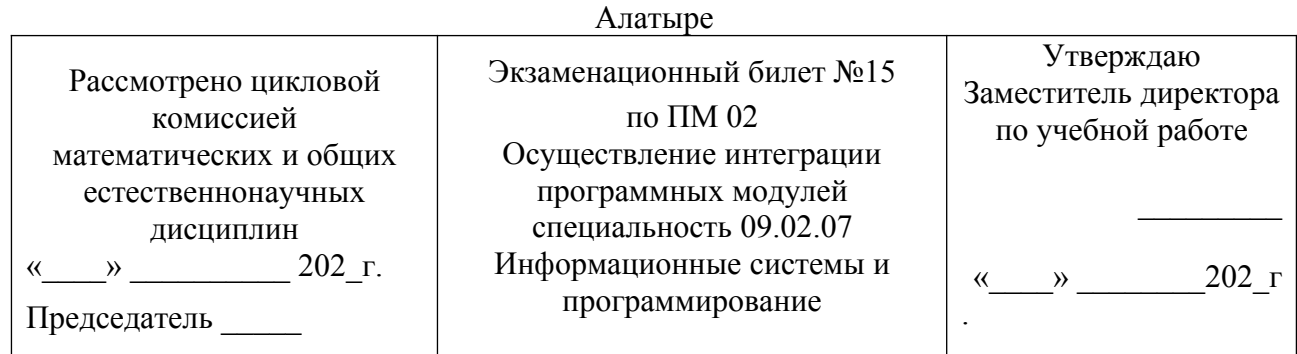

#### **Инструкция**

Внимательно прочитайте задания.

Вы можете воспользоваться справочной литературой, методическими указаниями по выполнению практических и лабораторных работ, технической литературой.

Время выполнения 40 минут: 1 задание – 15 минут

2 задание – 20 минут 3 задание – 5 минут

### **Задание 1**

Произведите анализ предметной области Магазина одежды. Опишите бизнес-процессы предметной области. Постройте концептуальную схему информационной системы.

## **Задание 2**

Разработайте регламент выполнения процесса «Автоматический расчет суммы товара во входящих документах» в информационной системе для Магазина одежды и осуществите интеграцию программных модулей.

## **Задание 3**

Укажите, наиболее распространенные Интернет-сервисы:

А) сетевые протоколы;

Б) служба WWW;

- В) передача электронных сообщений и блоков данных;
- Г) сетевые базы данных.

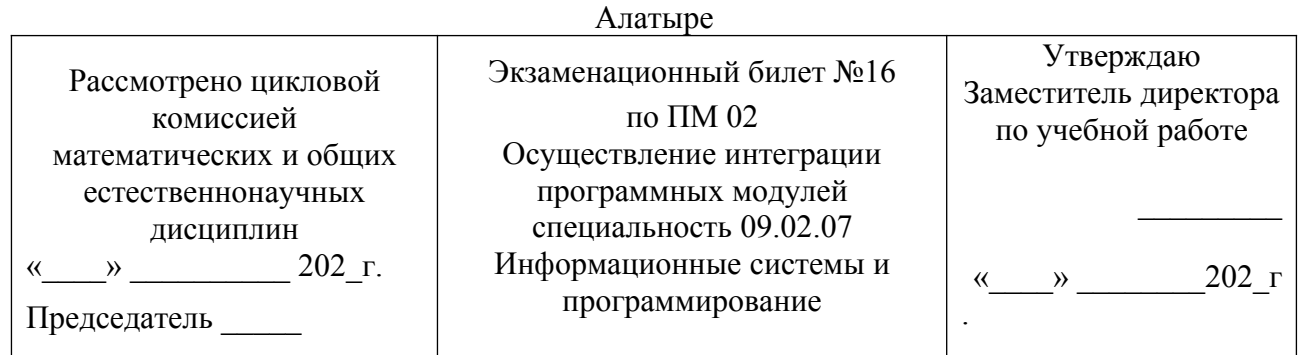

### **Инструкция**

Внимательно прочитайте задания.

Вы можете воспользоваться справочной литературой, методическими указаниями по выполнению практических и лабораторных работ, технической литературой.

Время выполнения 40 минут: 1 задание – 15 минут

2 задание – 20 минут 3 задание – 5 минут

### **Задание 1**

Произведите анализ предметной области Магазина оргтехники. Опишите бизнеспроцессы предметной области. Постройте концептуальную схему информационной системы.

### **Задание 2**

Разработайте регламент выполнения процесса «Поставки товара» в информационной системе для Магазина оргтехники и осуществите интеграцию программных модулей

## **Задание 3**

Укажите, главную функцию Web-сервера:

- А) обеспечение большей устойчивости браузера;
- Б) предоставление доступа к части локальной файловой системы;
- В) взаимодействие между клиентом и сервером;

Преподаватель \_\_\_\_\_\_\_\_\_\_\_\_\_\_\_\_\_\_\_\_

## **II ПАКЕТ ЭКЗАМЕНАТОРА**

### **УСЛОВИЯ**

**Количество экзаменационных билетов для экзаменующих – 15 билетов** Каждый билет (вариант) содержит 3 задания. **1 задание** направлено на проверку ПК 2.1; ПК 2.2; ОК 1; ОК 2; ОК 5; ОК 9;

**2 задание** направлено на проверку ПК 2.3; ОК 1; ОК 2; ОК 5; ОК 9;

**3 задание** направлено на проверку ПК 2.5; ОК 1; ОК 2; ОК 5; ОК 9.

**Время выполнения 40 минут**: 1 задание – 15 минут 2 задание – 20 минут 3 задание – 5 минут

#### **Оборудование:**

Персональный компьютер, внешние носители машинной информации.

#### **Литература для обучающегося/студента:**

#### **Основные источники:**

1. Хрусталева Елена, Хрусталева Е. Ю., Хрусталева Елена Юрьевна, 1С: Предприятия 8". Издание 2-е. Учебник. – 1С-Паблишинг, 2021.

2. Гагарина Л.Г. Разработка и эксплуатация автоматизированных информационных систем. Учебное пособие. Студентам ССУЗов. – М.: Форум, Инфра-М, 2021.

3. Гвоздева В.А. Информатика, автоматизированные информационные технологии и системы. Учебник. Студентам ССУЗов. – М.: Форум, Инфра-М, 2023.

#### **Дополнительные источники:**

1. Проектирование информационных систем : учебник и практикум для среднего профессионального образования / Д. В. Чистов, П. П. Мельников, А. В. Золотарюк, Н. Б. Ничепорук. — 2-е изд., перераб. и доп. — Москва : Издательство Юрайт, 2023. — 293 с.

#### **Интернет-ресурсы:**

- 1. http://edu.1c.ru// 1С:Образование средство подготовки мультимедийных учебных курсов для педагогической деятельности, интернет-обучения и самообразования.
- 2. http://edu.1c.ru// 1С: Образование средство подготовки мультимедийных учебных курсов для педагогической деятельности, интернет-обучения и самообразования;
- 3.<http://www.intuit.ru/department/office/acc1c8/> Институт дистанционного обучения «ИНТУИТ»;
- 4.<http://c1.my1.ru/> Сообщество программистов 1С;
- 5.<http://howknow1c.ru/> Как стать программистом. Профессиональные курсы on-line;
- 6. http://info.territory.ru/univer;
- 7. Восстановление RAID. http://datdrc.narod.ru.

## **7. КРИТЕРИИ ОЦЕНКИ НА ЭКЗАМЕНЕ КВАЛИФИКАЦИОННОМ ГОТОВНОСТИ СТУДЕНТА К ВЫПОЛНЕНИЮ ОСНОВНОГО ВИДА ДЕЯТЕЛЬНОСТИ**

## ОСУЩЕСТВЛЕНИЕ ИНТЕГРАЦИИ ПРОГРАММНЫХ МОДУЛЕЙ (ПМ 01)

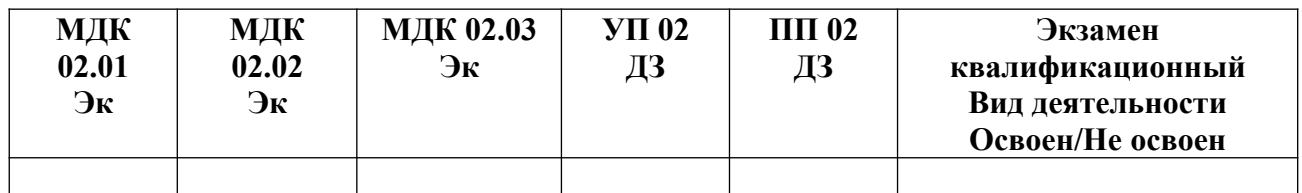

#### **А) Оценка владением ПК и ОК на основе анализа материалов портфолио**

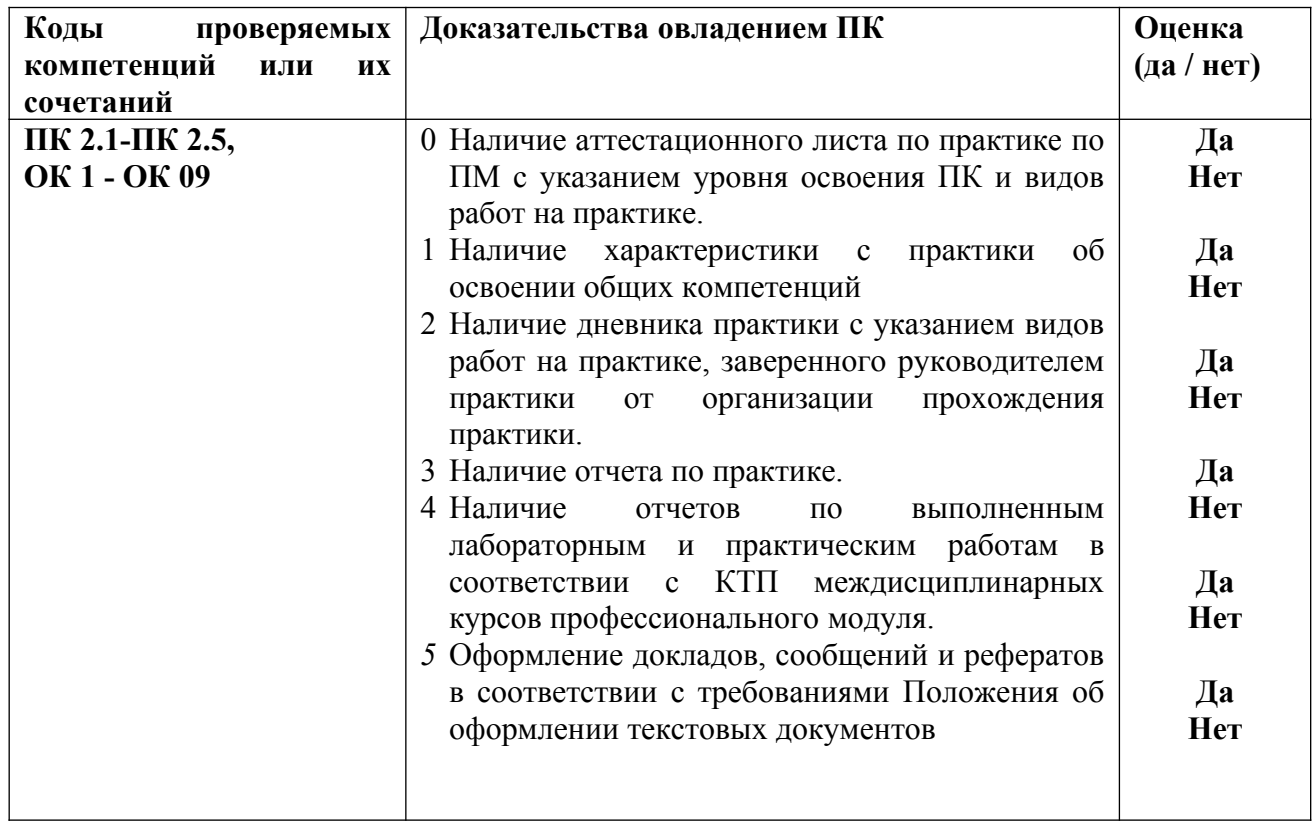

## **Б) Оценка владением ПК и ОК на основе анализа выполнения заданий экзаменационного билета**

### **При выполнении заданий на экзамене квалификационном контролируется:**

- обращение в ходе задания к информационным источникам;
- рациональное распределение времени на выполнение задания.

## **Критерии оценки владением ПК и ОК на основе анализа выполнения задания 1**

#### **экзаменационного билета**

#### **Подготовленный продукт/осуществленный процесс**:

Собрать данные для анализа использования и функционирования информационной системы. Предложить возможную схему и обосновать все предложенные решения.

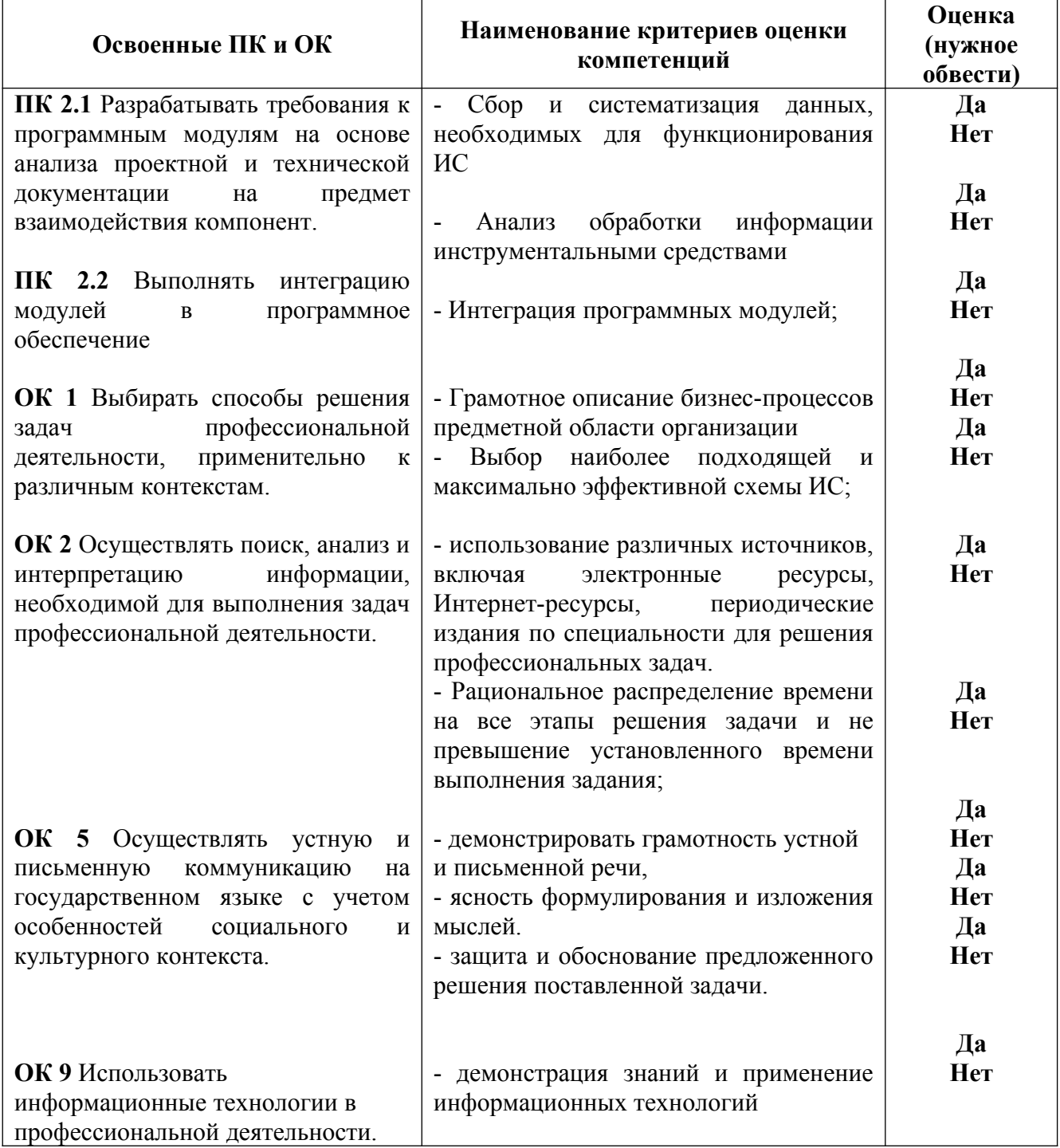

#### **Устное обоснование результатов выполнения задания 1:**

- 1. Обоснование правильности выбранной схемы информационной системы;
- 2. Описание и анализ бизнес-процессов предметной области организации.

## **Критерии оценки владением ПК и ОК на основе анализа выполнения задания 2**

**экзаменационного билета**

## **Подготовленный продукт/осуществленный процесс**:

Разработка выполнения определенного процесса в информационной системе и осуществление интеграции программных модулей.

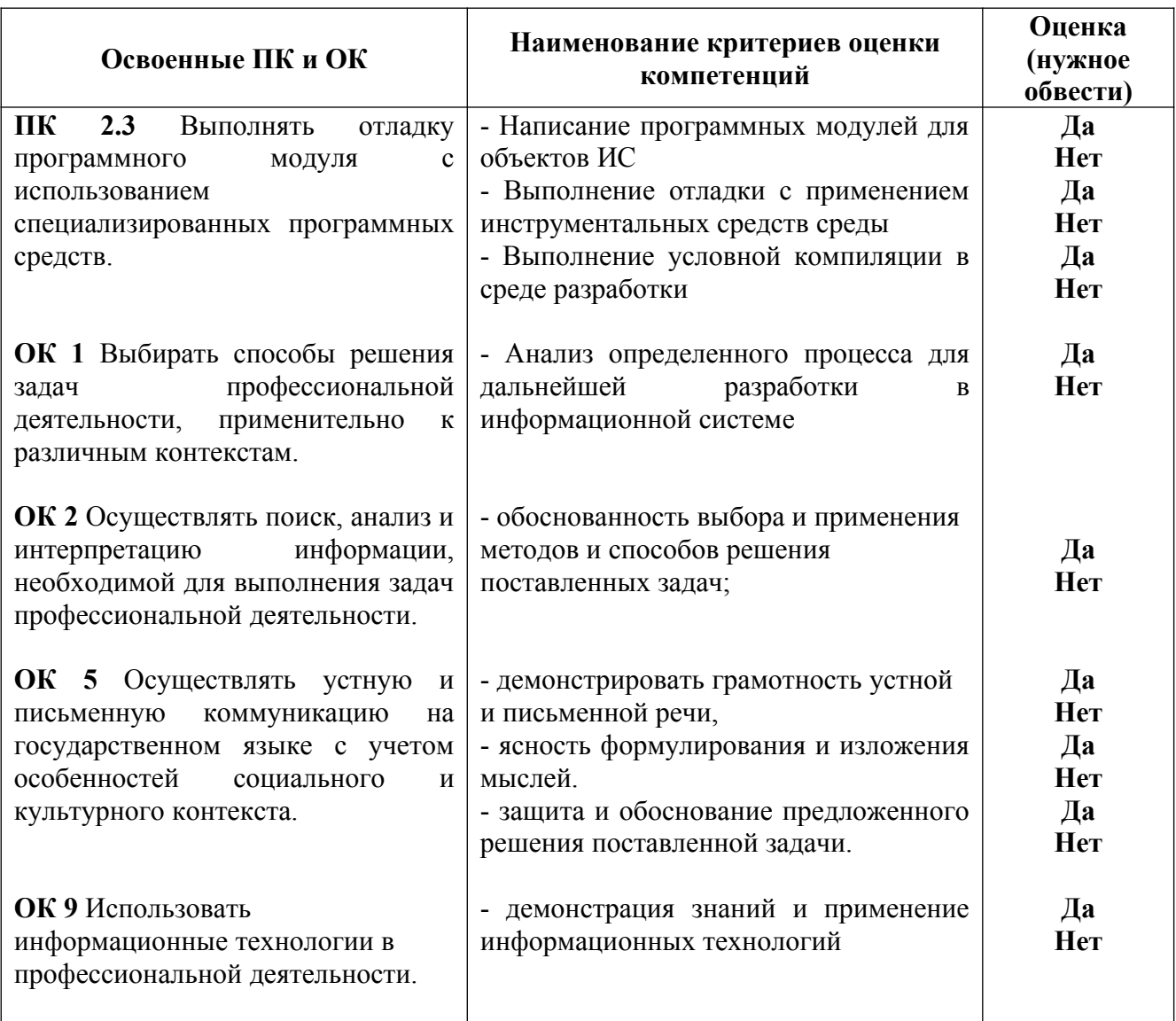

#### **Устное обоснование результатов выполнения задания 2:**

- 1. Обоснование выбранной разработки данного процесса.
- 2. Комментарии по осуществлению интеграции программных модулей.

## **Критерии оценки владением ПК и ОК на основе анализа выполнения задания 3 экзаменационного билета**

## **Подготовленный продукт/осуществленный процесс**:

Тестирование.

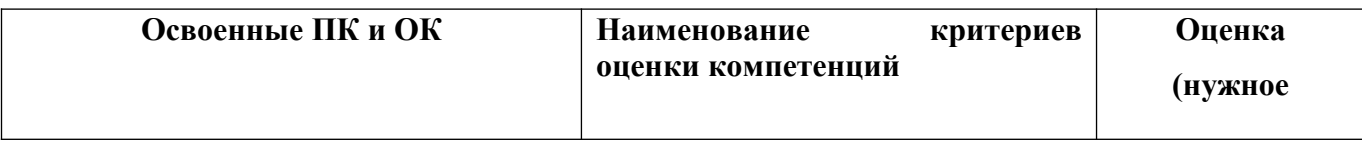

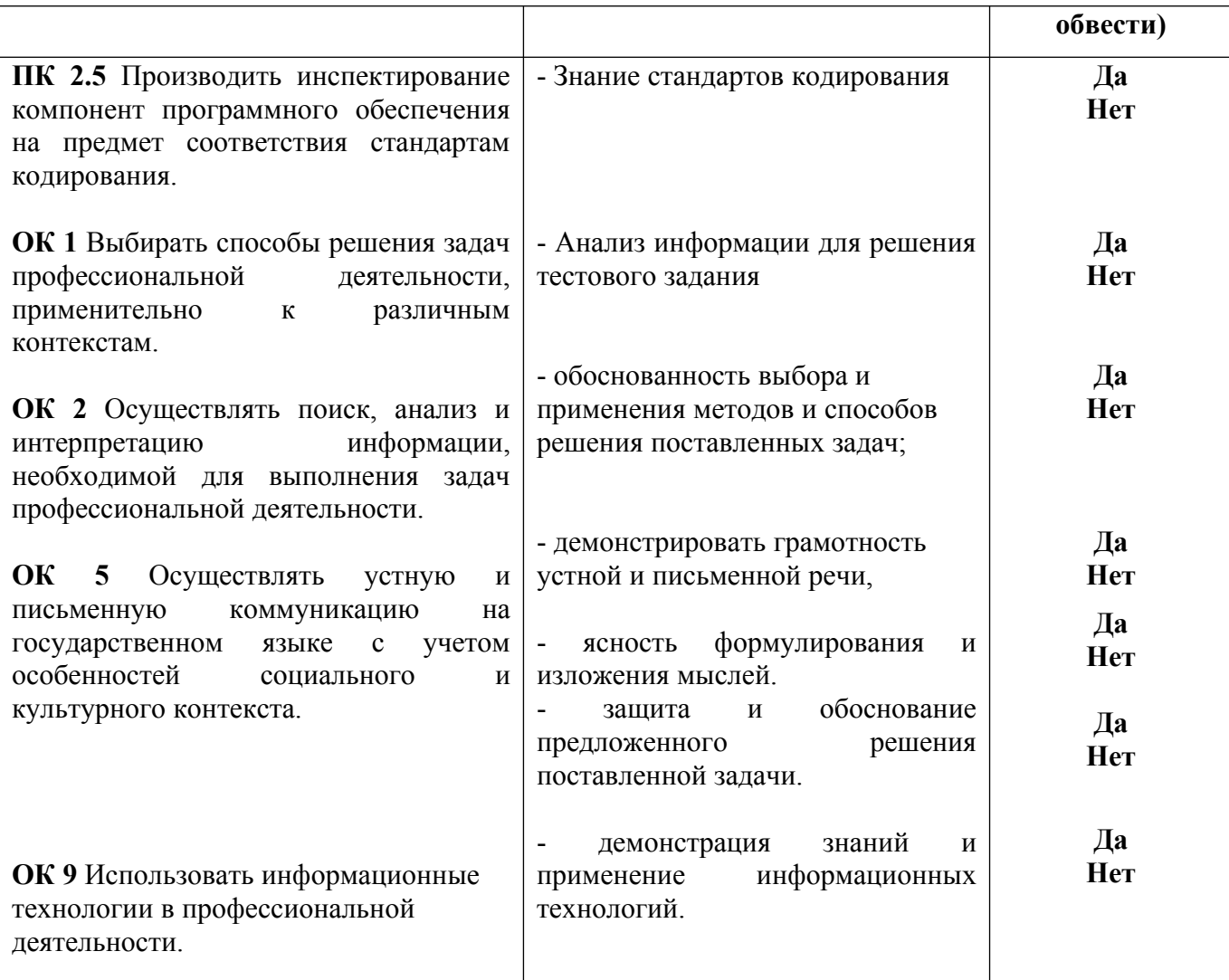

## **Устное обоснование результатов работы:**

Обоснование выбранного решения.

## **Подписи членов комиссии:**

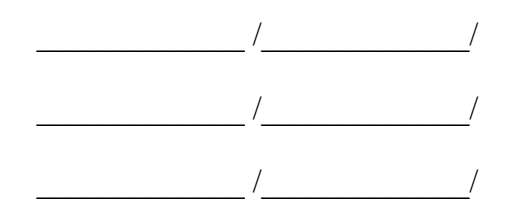

« $\_\_\_$  202<sub>\_</sub> г.